# **Foreman - Feature #37241**

Tracker # 37208 (Closed): Upgrade to PostgreSQL 13 on EL8

# **Use PostgreSQL by default in tests**

03/12/2024 08:55 AM - Evgeni Golov

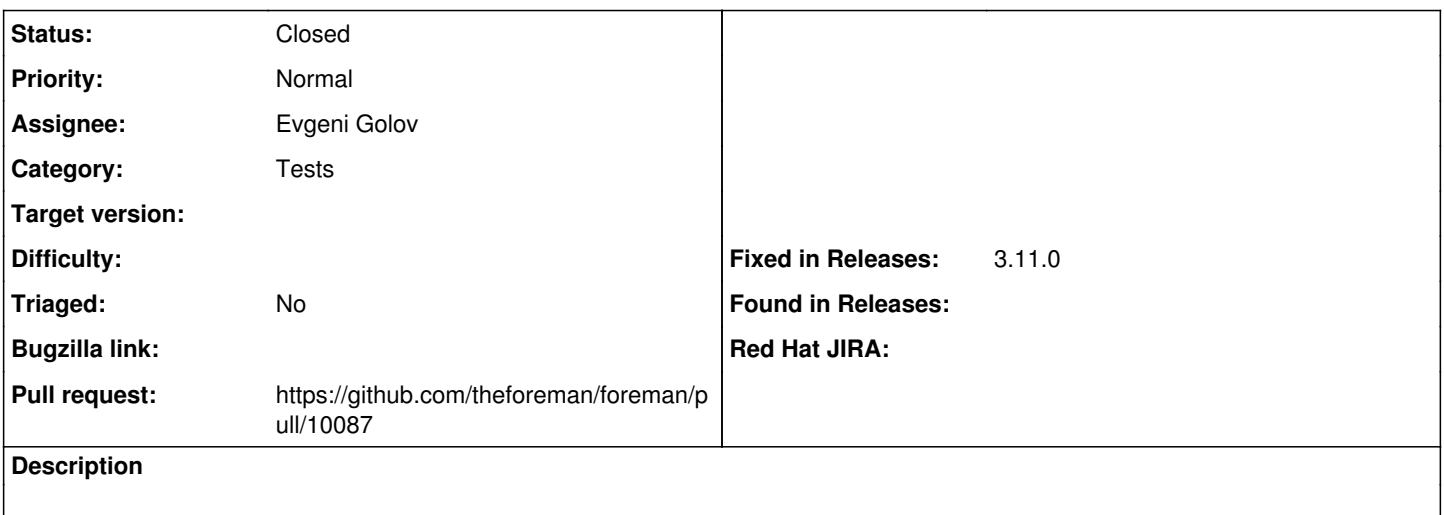

### **Associated revisions**

## **Revision 03bc5bcc - 03/12/2024 12:41 PM - Evgeni Golov**

Fixes #37241 - Use PostgreSQL 13 in tests

#### **History**

## **#1 - 03/12/2024 08:57 AM - The Foreman Bot**

*- Status changed from New to Ready For Testing*

*- Pull request https://github.com/theforeman/foreman/pull/10087 added*

## **#2 - 03/12/2024 12:41 PM - The Foreman Bot**

*- Fixed in Releases 3.11.0 added*

### **#3 - 03/12/2024 01:00 PM - Evgeni Golov**

*- Status changed from Ready For Testing to Closed*

Applied in changeset [foreman|03bc5bcc58926269df46de984ade2e02b3a8c84e](https://projects.theforeman.org/projects/foreman/repository/foreman/revisions/03bc5bcc58926269df46de984ade2e02b3a8c84e).